## *Contents*

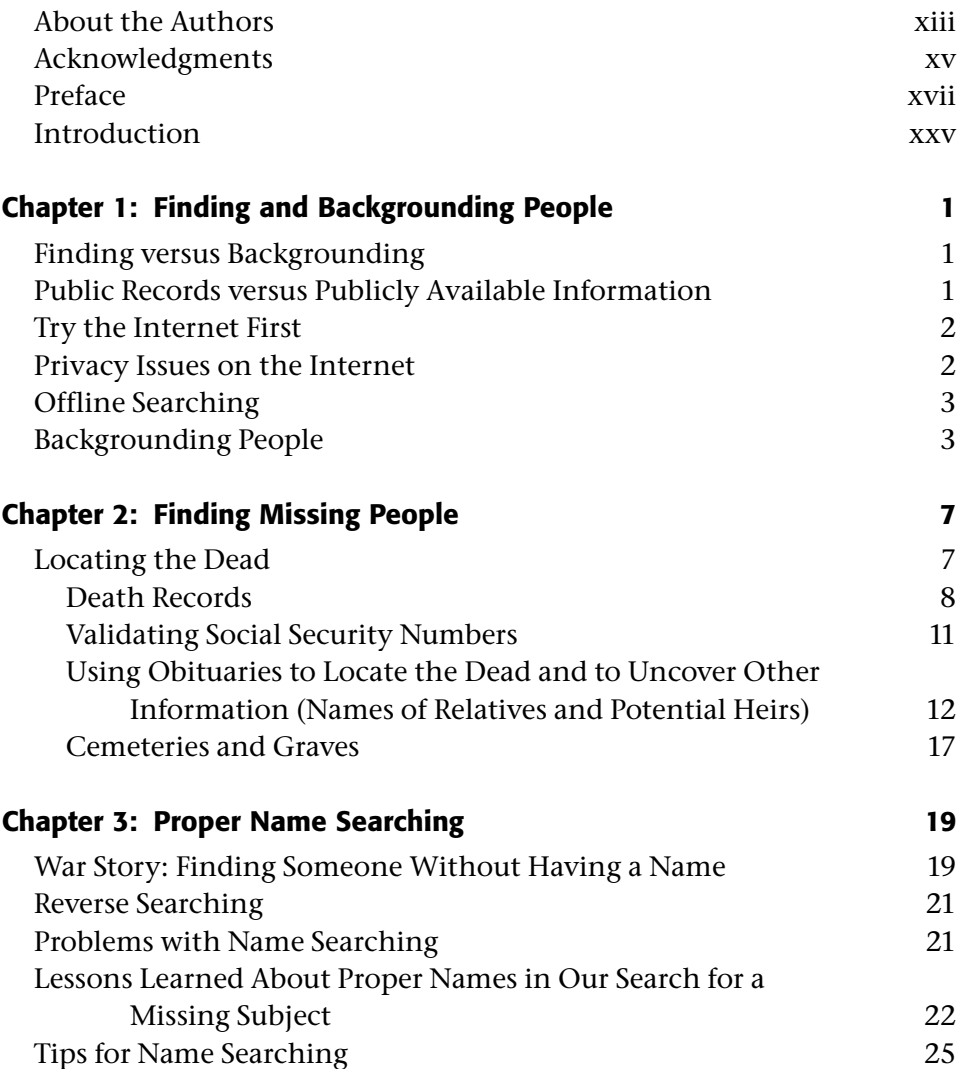

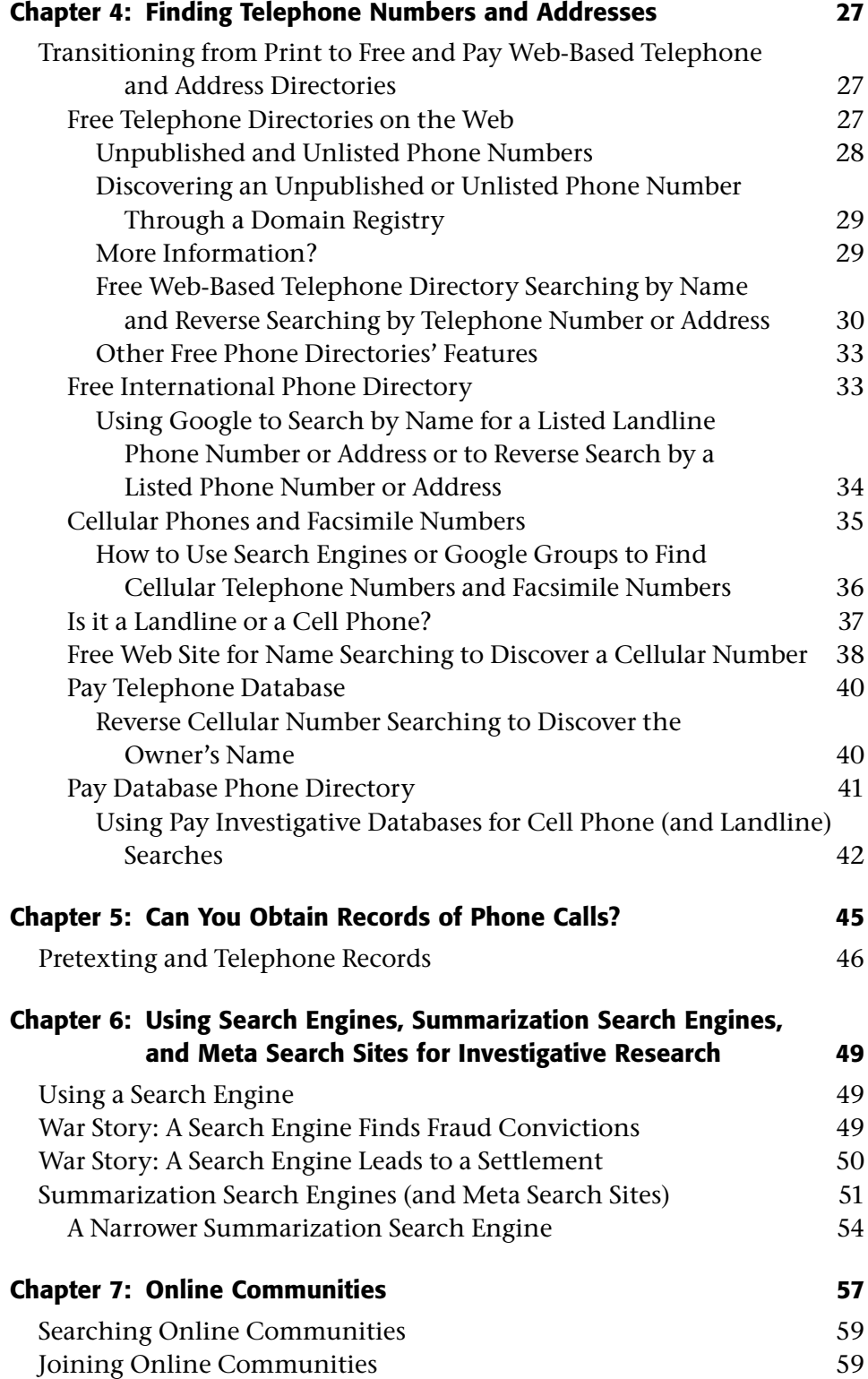

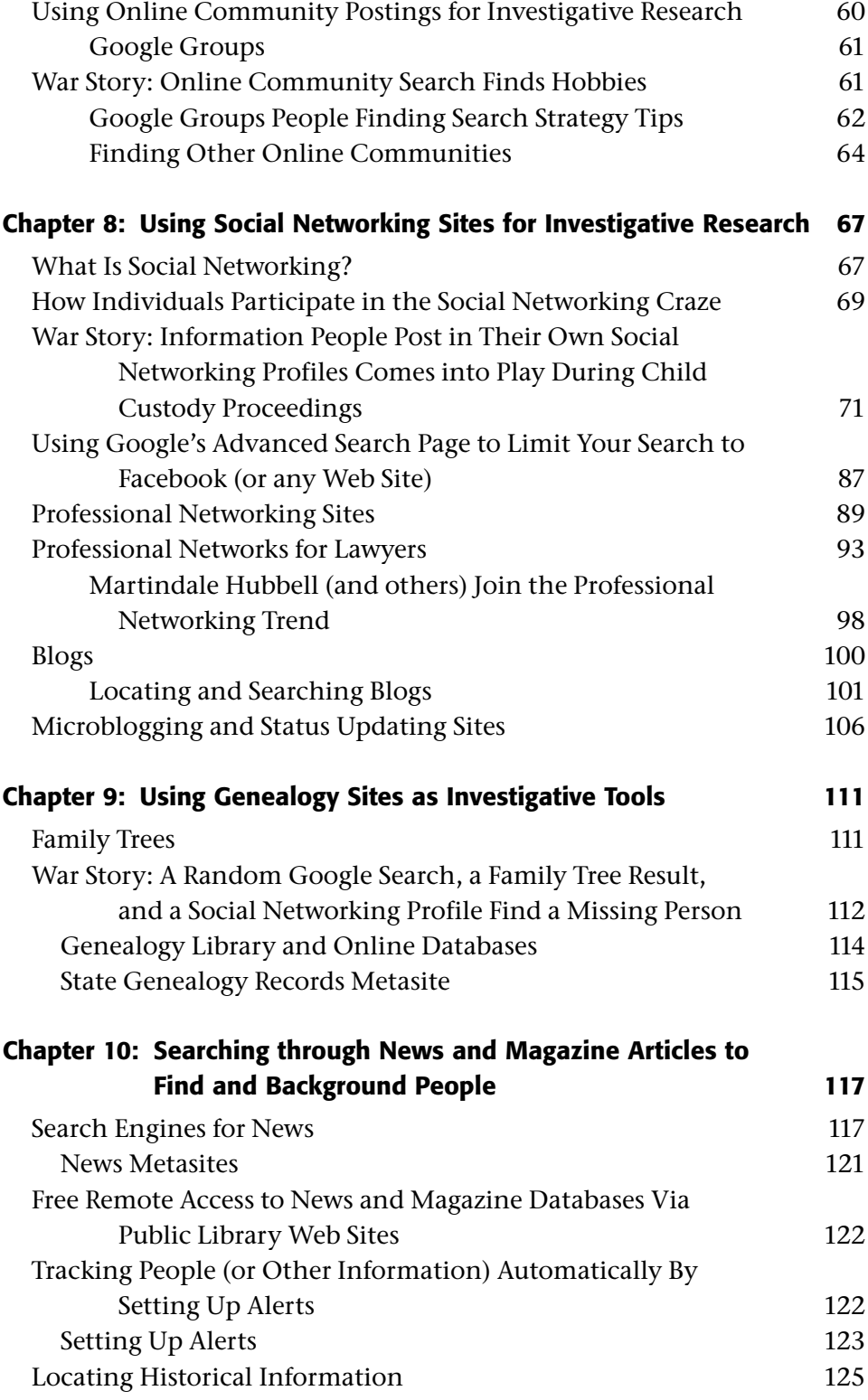

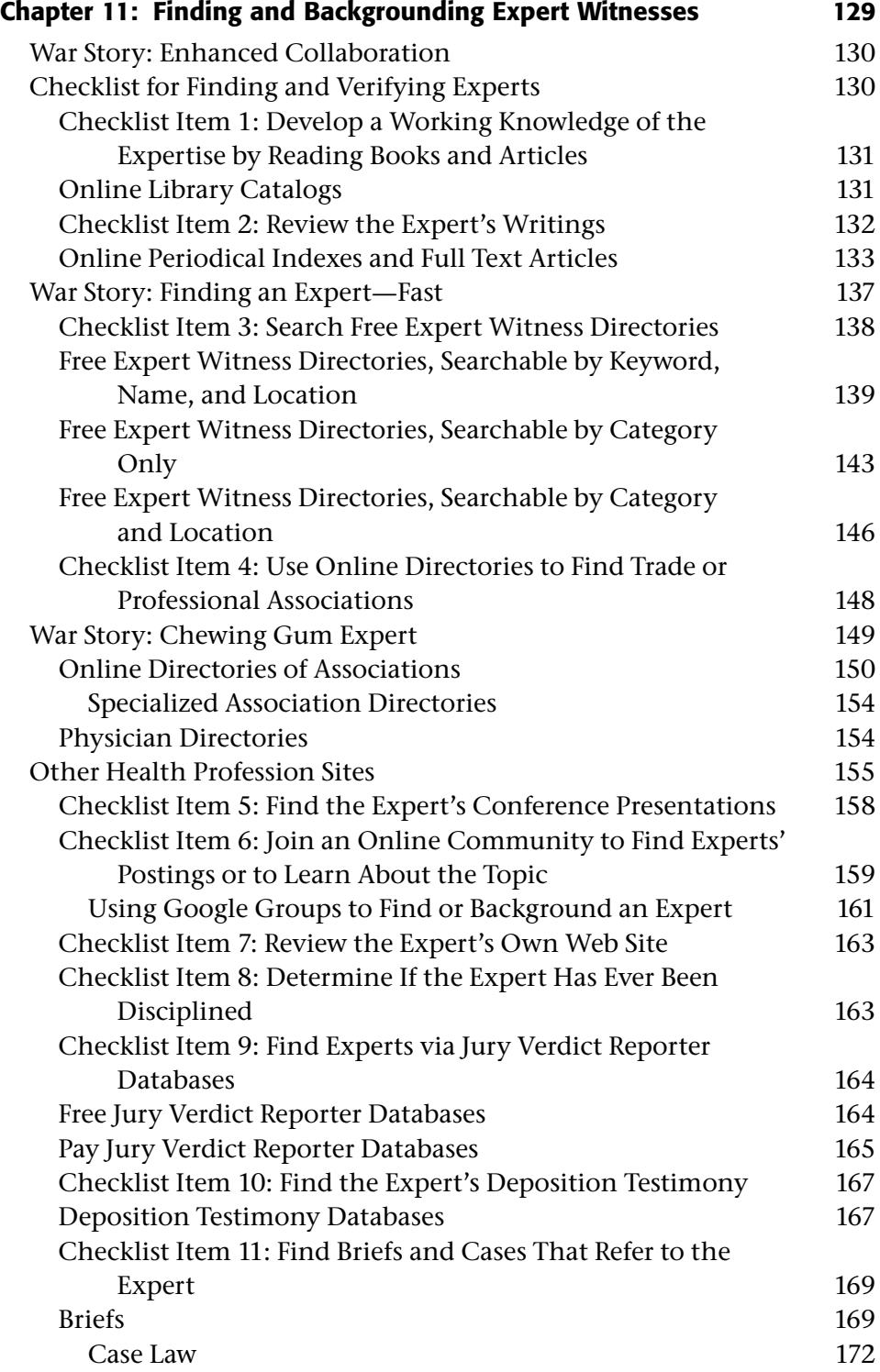

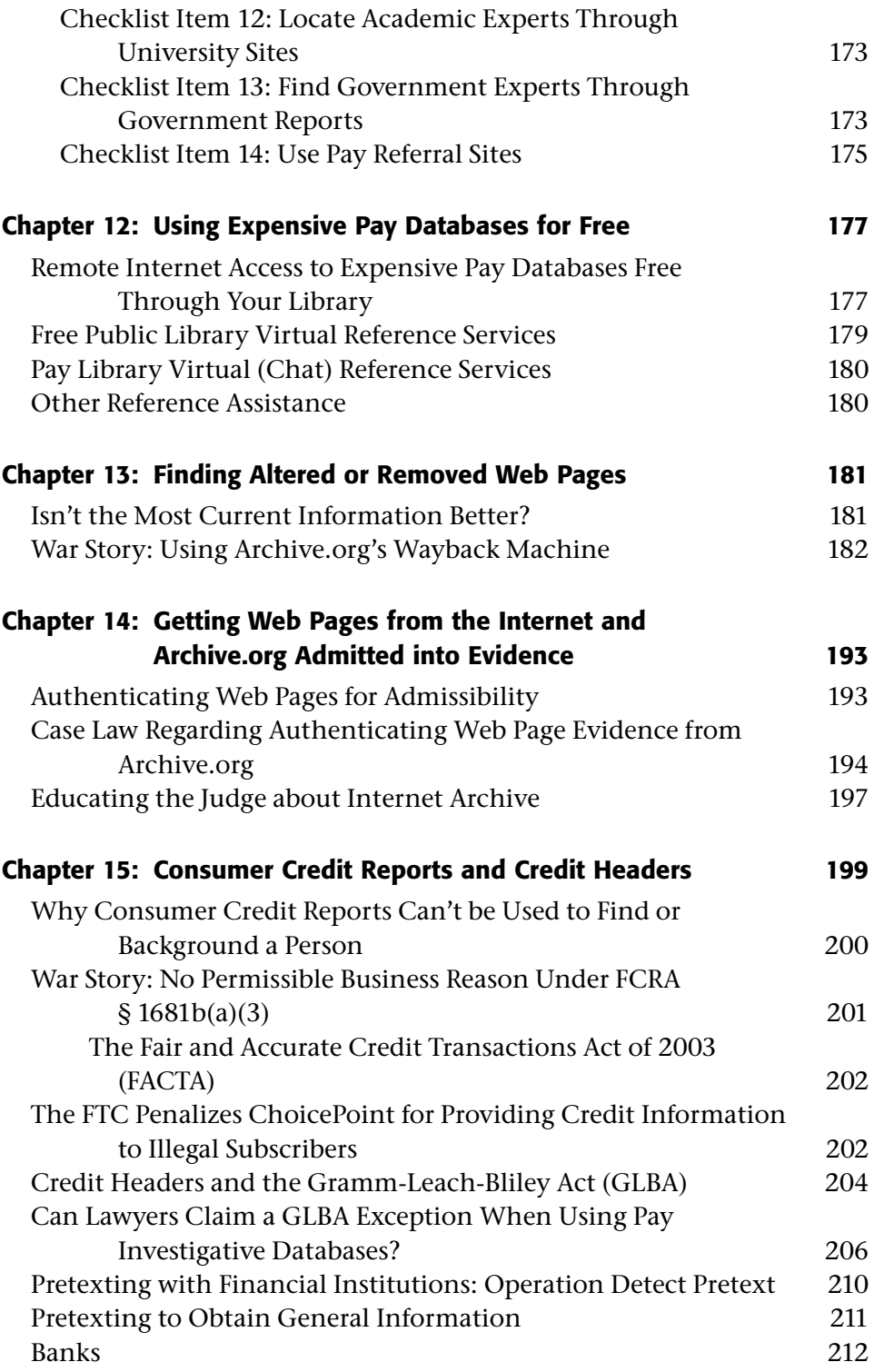

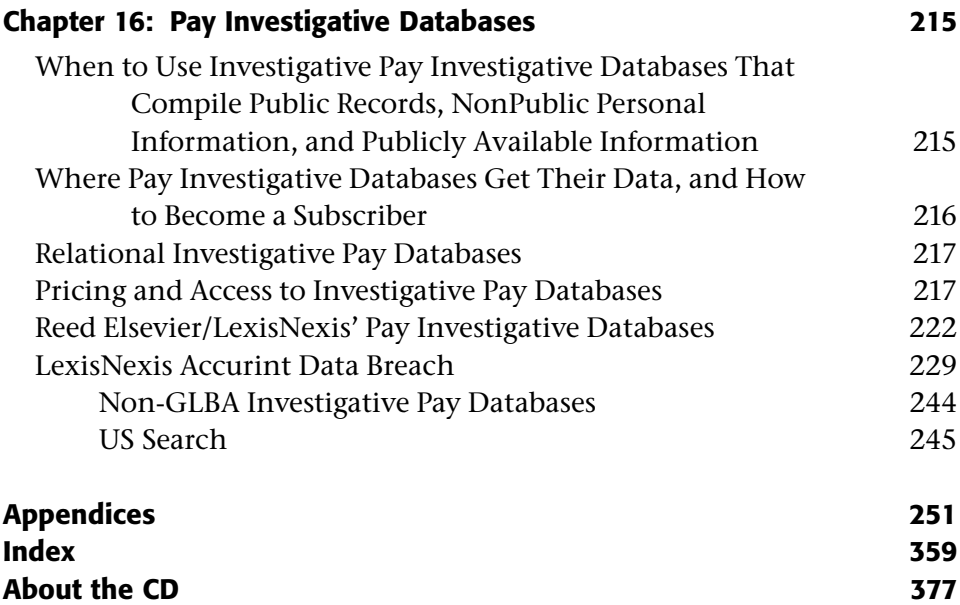